# Package 'HiLDA'

May 17, 2024

Type Package

Title Conducting statistical inference on comparing the mutational exposures of mutational signatures by using hierarchical latent Dirichlet allocation

**Depends**  $R$ ( $> = 4.1$ ), ggplot2

Imports R2jags, abind, cowplot, grid, forcats, stringr, GenomicRanges, S4Vectors, XVector, Biostrings, GenomicFeatures, BSgenome.Hsapiens.UCSC.hg19, BiocGenerics, tidyr, grDevices, stats, TxDb.Hsapiens.UCSC.hg19.knownGene, utils, methods, Rcpp

Suggests knitr, rmarkdown, testthat, BiocStyle

Version 1.18.0

Date 2021-10-13

Description A package built under the Bayesian framework of applying hierarchical latent Dirichlet allocation. It statistically tests whether the mutational exposures of mutational signatures (Shiraishi-model signatures) are different between two groups. The package also provides inference and visualization.

License GPL-3

URL <https://github.com/USCbiostats/HiLDA>,

<https://doi.org/10.1101/577452>

#### BugReports <https://github.com/USCbiostats/HiLDA/issues>

#### SystemRequirements JAGS 4.0.0

biocViews Software, SomaticMutation, Sequencing, StatisticalMethod, Bayesian

RoxygenNote 7.1.2

LinkingTo Rcpp

VignetteBuilder knitr

Encoding UTF-8

git\_url https://git.bioconductor.org/packages/HiLDA

git\_branch RELEASE\_3\_19

2 Contents

git\_last\_commit e855eee

git\_last\_commit\_date 2024-04-30

Repository Bioconductor 3.19

Date/Publication 2024-05-17

Author Zhi Yang [aut, cre], Yuichi Shiraishi [ctb]

Maintainer Zhi Yang <zyang895@gmail.com>

# **Contents**

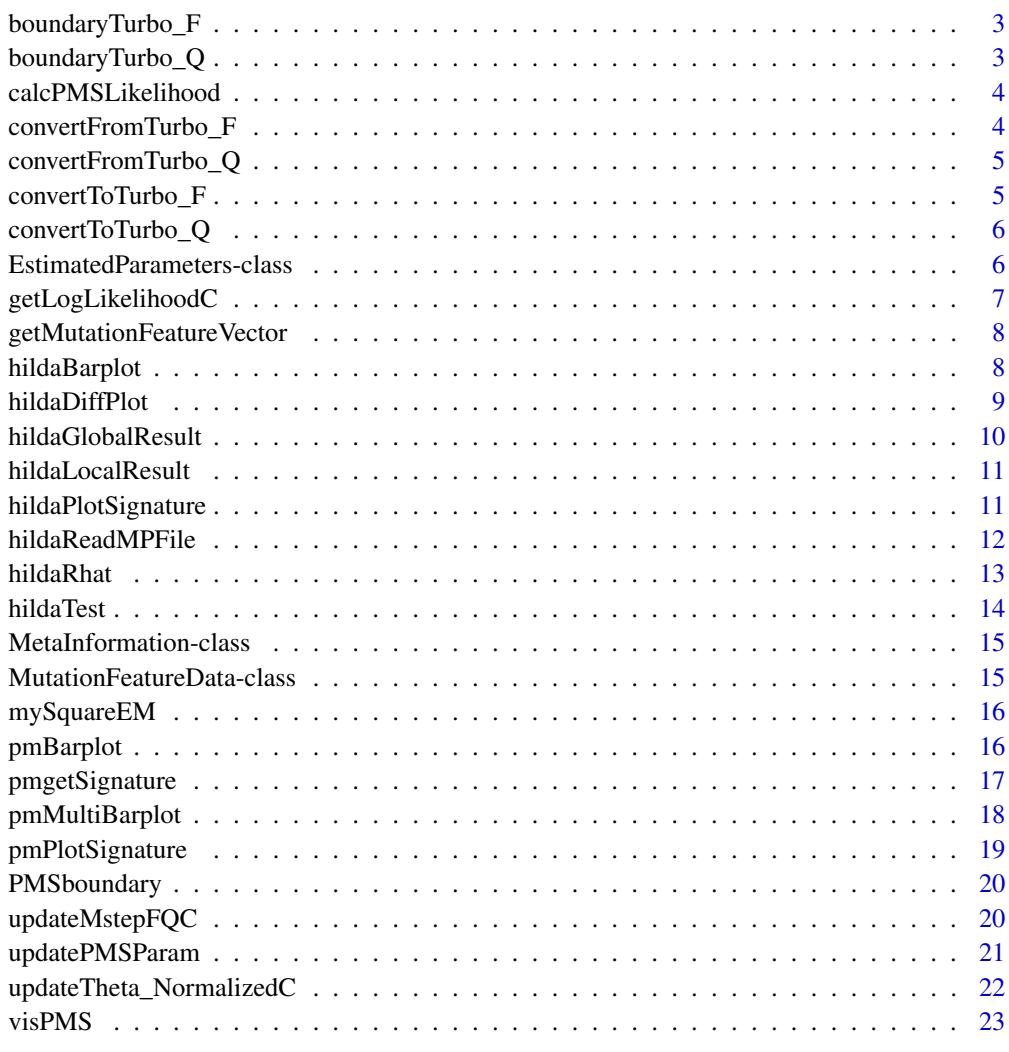

**Index** [24](#page-23-0)

<span id="page-2-0"></span>boundaryTurbo\_F *Check whether the parameter F is within the appropriate range*

# Description

Check whether the parameter F is within the appropriate range

#### Usage

```
boundaryTurbo_F(turboF, fdim, signatureNum)
```
# Arguments

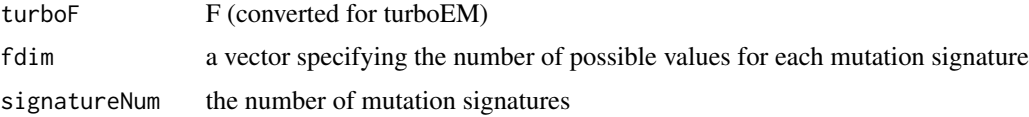

#### Value

a logical value

boundaryTurbo\_Q *Check whether the parameter Q is within the appropriate range*

# Description

Check whether the parameter Q is within the appropriate range

# Usage

```
boundaryTurbo_Q(turboQ, signatureNum, sampleNum)
```
# Arguments

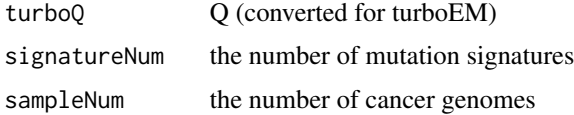

# Value

a logical value

<span id="page-3-0"></span>

# Description

A function for calculating the log-likelihood from the data and parameters

# Usage

```
calcPMSLikelihood(p, y)
```
# Arguments

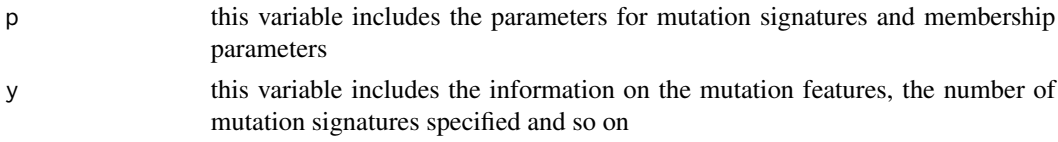

# Value

a value

convertFromTurbo\_F *Restore the converted parameter F for turboEM*

# Description

Restore the converted parameter F for turboEM

# Usage

convertFromTurbo\_F(turboF, fdim, signatureNum, isBackground)

# Arguments

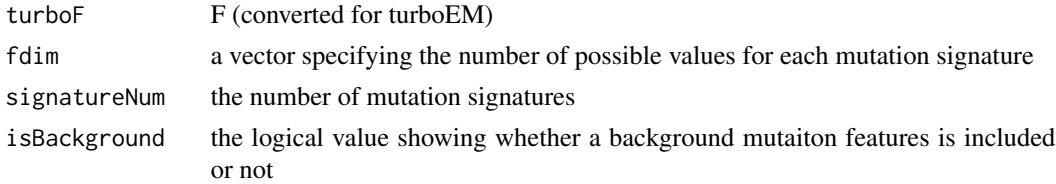

# Value

a vector

<span id="page-4-0"></span>convertFromTurbo\_Q *Restore the converted parameter Q for turboEM*

# Description

Restore the converted parameter Q for turboEM

# Usage

convertFromTurbo\_Q(turboQ, signatureNum, sampleNum)

# Arguments

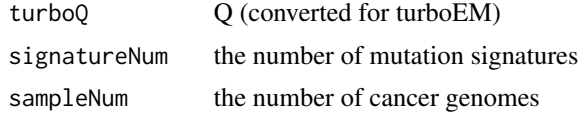

#### Value

a vector

convertToTurbo\_F *Convert the parameter F so that turboEM can treat*

# Description

Convert the parameter F so that turboEM can treat

#### Usage

convertToTurbo\_F(vF, fdim, signatureNum, isBackground)

# Arguments

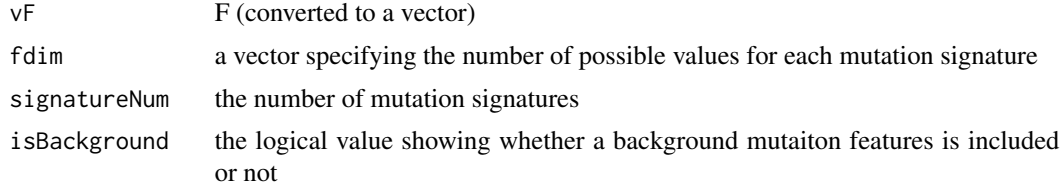

#### Value

a vector

<span id="page-5-0"></span>

# Description

Convert the parameter Q so that turboEM can treat

#### Usage

convertToTurbo\_Q(vQ, signatureNum, sampleNum)

# Arguments

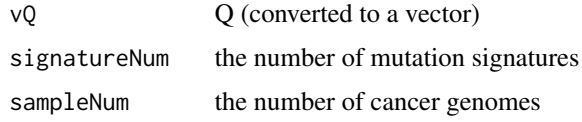

#### Value

a vector

```
EstimatedParameters-class
```
*An S4 class representing the estimated parameters*

# Description

An S4 class representing the estimated parameters

# **Slots**

sampleList a list of sample names observed in the input mutation data

signatureNum the number of mutation signatures specified at the time of estimation

isBackGround the flag showing whether the background signature data is used or not.

backGroundProb the background signatures

signatureFeatureDistribution estimated parameters for mutation signatures

sampleSignatureDistribution estimated parameters for memberships of mutation signatures for each sample

loglikelihood the log-likelihood value for the estimated parameters

<span id="page-6-0"></span>getLogLikelihoodC *Calculate the value of the log-likelihood for given parameters*

# Description

Calculate the value of the log-likelihood for given parameters

# Usage

```
getLogLikelihoodC(
  vPatternList,
  vSparseCount,
  vF,
  vQ,
  fdim,
  signatureNum,
  sampleNum,
 patternNum,
  samplePatternNum,
  isBackground,
  vF0
)
```
# Arguments

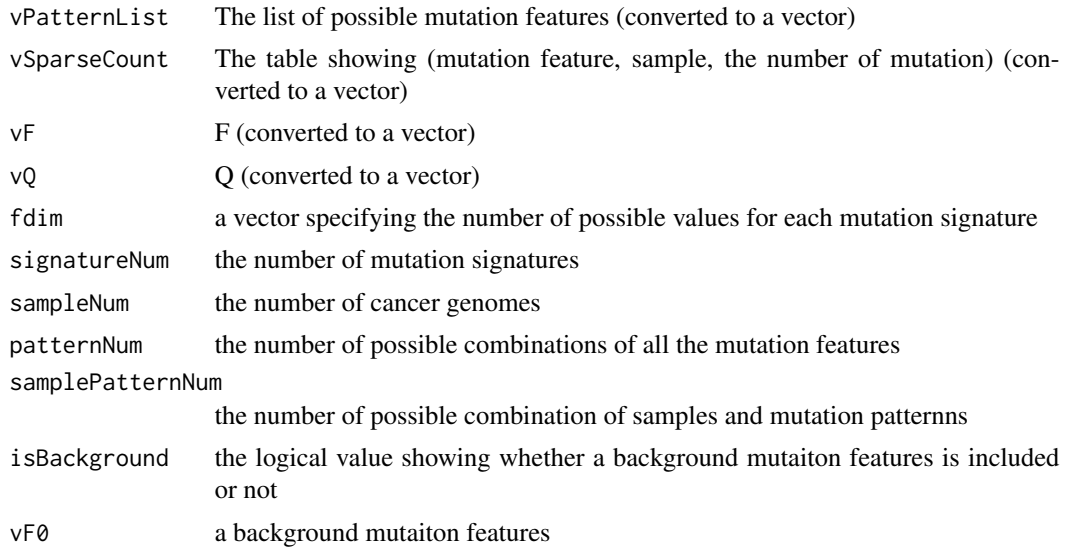

# Value

a value

```
getMutationFeatureVector
```
*Get mutation feature vector from context sequence data and reference and alternate allele information*

# Description

Get mutation feature vector from context sequence data and reference and alternate allele information

#### Usage

```
getMutationFeatureVector(
  context,
  ref_base,
  alt_base,
  strandInfo = NULL,
  numBases,
  type
\mathcal{L}
```
# Arguments

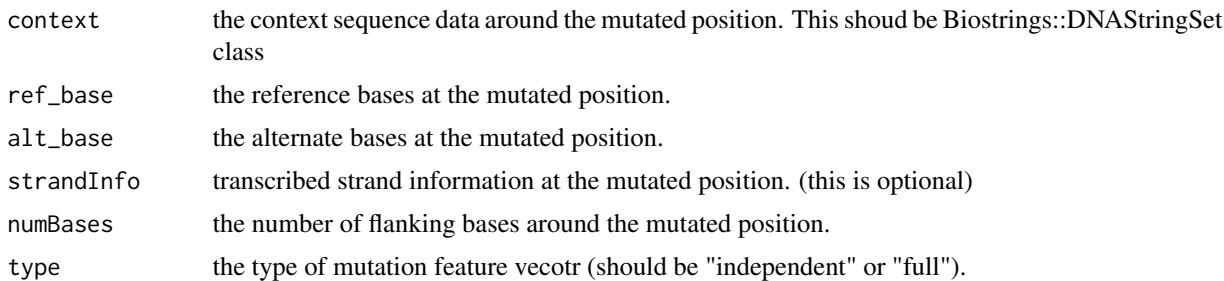

#### Value

a mutation featuer vector

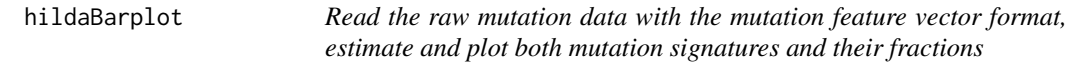

#### Description

Read the raw mutation data with the mutation feature vector format, estimate and plot both mutation signatures and their fractions

#### <span id="page-8-0"></span>hildaDiffPlot 9

#### Usage

```
hildaBarplot(
  inputG,
  hildaResult,
  sigOrder = NULL,
  refGroup,
  sortSampleNum = TRUE,
  refName = "Control",
  altName = "Case",
  charSize = 3
\mathcal{L}
```
# Arguments

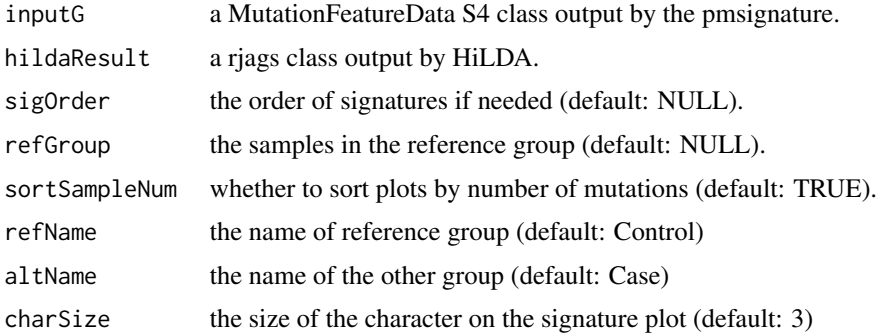

#### Value

a list of a signature plot and a barplot of mutational exposures

# Examples

```
load(system.file("extdata/sample.rdata", package="HiLDA"))
inputFile <- system.file("extdata/hildaLocal.rdata", package="HiLDA")
hildaLocal <- readRDS(inputFile)
```

```
hildaBarplot(G, hildaLocal, refGroup=1:4)
```
hildaDiffPlot *Read the raw mutation data with the mutation feature vector format, estimate and plot both mutation signatures and their fractions*

#### Description

Read the raw mutation data with the mutation feature vector format, estimate and plot both mutation signatures and their fractions

#### <span id="page-9-0"></span>Usage

```
hildaDiffPlot(inputG, hildaResult, sigOrder = NULL, charSize = 3)
```
#### Arguments

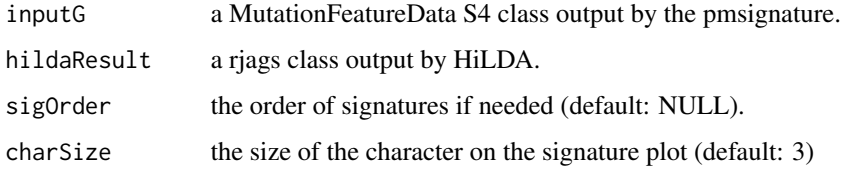

#### Value

a list of the signature plot and the mean difference plot.

# Examples

```
load(system.file("extdata/sample.rdata", package="HiLDA"))
inputFile <- system.file("extdata/hildaLocal.rdata", package="HiLDA")
hildaLocal <- readRDS(inputFile)
```
hildaDiffPlot(G, hildaLocal)

hildaGlobalResult *Compute the Bayes factor*

# Description

Compute the Bayes factor

# Usage

```
hildaGlobalResult(jagsOutput, pM1 = 0.5)
```
# Arguments

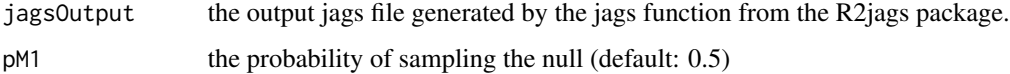

#### Value

a number for the Bayes factor

#### <span id="page-10-0"></span>hildaLocalResult 11

#### Examples

```
load(system.file("extdata/sample.rdata", package="HiLDA"))
hildaGlobal <- hildaTest(inputG=G, numSig=3, refGroup=1:4, nIter=1000,
localTest=TRUE)
hildaGlobalResult(hildaGlobal)
```
hildaLocalResult *Extract the posterior distributions of the mean differences in muational exposures*

#### Description

Extract the posterior distributions of the mean differences in muational exposures

#### Usage

```
hildaLocalResult(jagsOutput)
```
#### Arguments

jagsOutput the output jags file generated by the jags function from the R2jags package.

#### Value

a data frame that contains the posterior distributions of difference.

#### Examples

```
inputFile <- system.file("extdata/hildaLocal.rdata", package="HiLDA")
hildaLocal <- readRDS(inputFile)
hildaLocalResult(hildaLocal)
```
hildaPlotSignature *Plot mutation signatures from HiLDA output*

# Description

Plot mutation signatures from HiLDA output

```
hildaPlotSignature(hildaResult, sigOrder = NULL, colorList = NULL, ...)
```
#### <span id="page-11-0"></span>Arguments

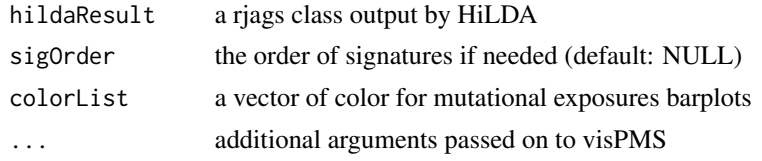

#### Value

a plot object containing all mutational signatures

#### Examples

```
inputFile <- system.file("extdata/hildaLocal.rdata", package="HiLDA")
hildaLocal <- readRDS(inputFile)
hildaPlotSignature(hildaLocal)
```
hildaReadMPFile *Read the raw mutation data of Mutation Position Format.*

# Description

The mutation position format is tab-delimited text file, where the 1st-5th columns shows sample names, chromosome names, coordinates, reference bases (A, C, G, or T) and the alternate bases (A, C, G, or T), respectively. An example is as follows;

```
—
```

```
sample1 chr1 100 A C
sample1 chr1 200 A T
sample1 chr2 100 G T
sample2 chr1 300 T C
sample3 chr3 400 T C
```
**All Contracts** 

Also, this function usually can accept compressed files (e.g., by gzip, bzip2 and so on) when using recent version of R.

```
hildaReadMPFile(
  infile,
  numBases = 3,
  trDir = FALSE,
  bs_genome = NULL,
  txdb_transcript = NULL
\mathcal{E}
```
#### <span id="page-12-0"></span>hildaRhat 13

#### Arguments

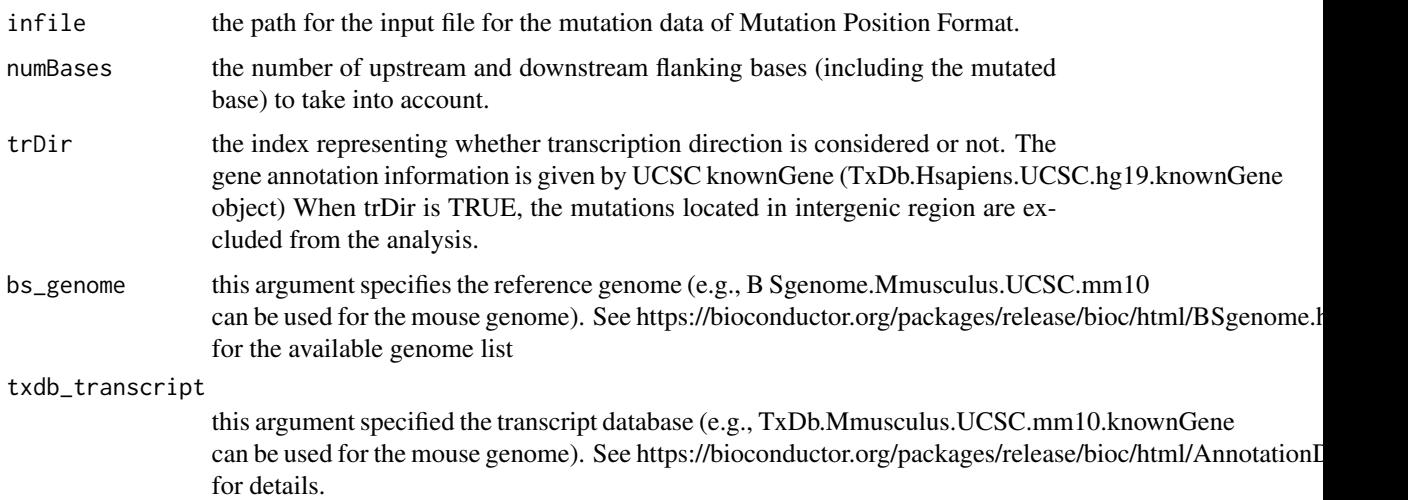

#### Value

The output is an instance of MutationFeatureData S4 class (which stores summarized information on mutation data). This will be typically used as the initial values for the global test and the local test.

#### Examples

```
inputFile <- system.file("extdata/esophageal.mp.txt.gz", package="HiLDA")
G <- hildaReadMPFile(inputFile, numBases=5, trDir=TRUE)
```
hildaRhat *Output the maximum potential scale reduction statistic of all parameters estimated*

# Description

Output the maximum potential scale reduction statistic of all parameters estimated

#### Usage

```
hildaRhat(jagsOutput)
```
# Arguments

jagsOutput the output jags file generated by the jags function from the R2 jags package.

# <span id="page-13-0"></span>Value

a number for the Rhat statistic.

#### Examples

```
inputFile <- system.file("extdata/hildaLocal.rdata", package="HiLDA")
hildaLocal <- readRDS(inputFile)
hildaRhat(hildaLocal)
```
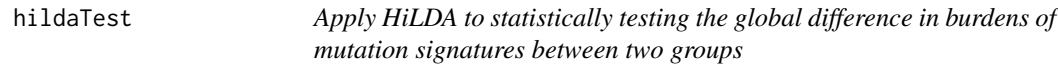

# Description

Apply HiLDA to statistically testing the global difference in burdens of mutation signatures between two groups

# Usage

```
hildaTest(
  inputG,
  numSig,
 refGroup,
 useInits = NULL,
  sigOrder = NULL,
 nIter = 2000,
 nBurnin = 0,
 pM1 = 0.5,
 localTest = TRUE,
  ...
\mathcal{L}
```
#### Arguments

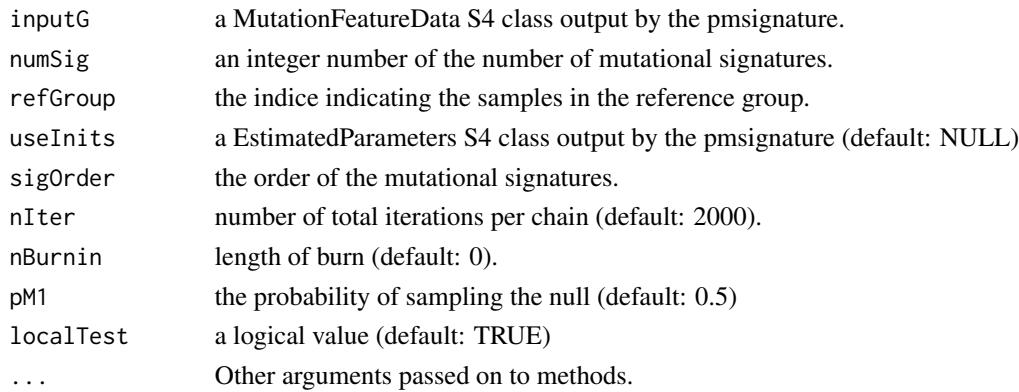

#### <span id="page-14-0"></span>MetaInformation-class 15

#### Value

the output jags file

# Examples

load(system.file("extdata/sample.rdata", package="HiLDA"))

```
## with initial values
hildaLocal <- hildaTest(inputG=G, numSig=3, refGroup=1:4, nIter=1000,
localTest=TRUE)
hildaGlobal <- hildaTest(inputG=G, numSig=3, refGroup=1:4, nIter=1000,
localTest=FALSE)
```
MetaInformation-class *An S4 class to represent a mutation meta information common to many data types*

#### Description

@slot type type of data format (independent, full, custom) @slot flankingBasesNum the number of flanking bases to consider (only applicable for independent and full types) @slot transcriptionDirection the flag representing whether transcription direction is considered or not @slot possibleFeatures a vector representing the numbers of possible values for each mutation feature

MutationFeatureData-class

*An S4 class representing the mutation data*

#### **Description**

An S4 class representing the mutation data

#### **Slots**

featureVectorList a list of feature vectors actually observed in the input mutation data

sampleList a list of sample names observed in the input mutation data

countData a matrix representing the number of mutations and samples. The (1st, 2nd, 3rd) columns are for (mutation pattern index, sample index, frequencies).

mutationPosition a data frame containing position and mutations

<span id="page-15-0"></span>

#### Description

A function for estimating parameters using Squared EM algorithm

## Usage

mySquareEM(p, y, tol = 1e-04, maxIter = 10000)

#### Arguments

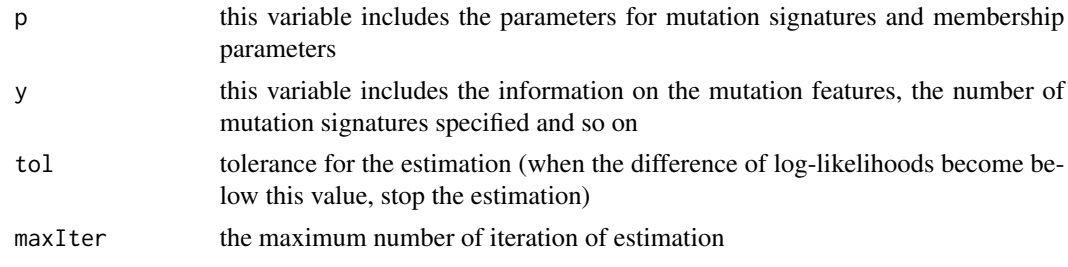

#### Value

a list

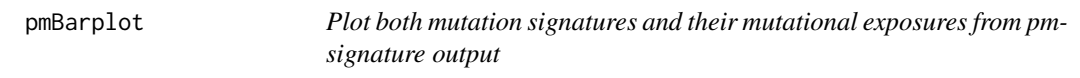

# Description

Plot both mutation signatures and their mutational exposures from pmsignature output

```
pmBarplot(
  inputG,
  inputParam,
  sigOrder = NULL,
  refGroup = NULL,
  sortSampleNum = TRUE,
  refName = "Control",
  altName = "Case",
  charSize = 3
\mathcal{E}
```
# <span id="page-16-0"></span>pmgetSignature 17

# Arguments

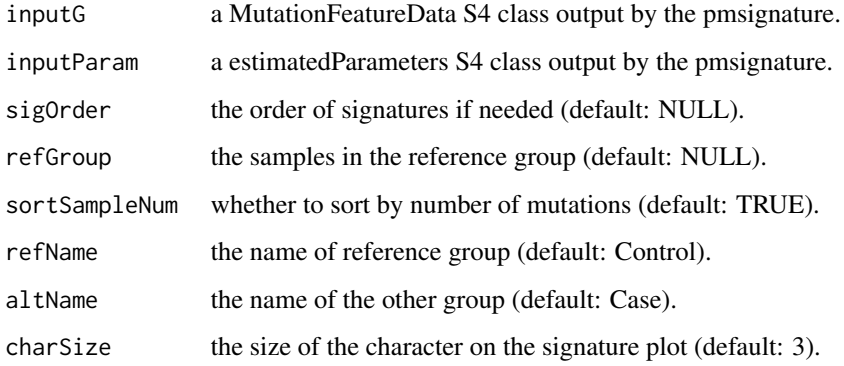

#### Value

a list of a signature plot and a barplot of mutational exposures

# Examples

```
load(system.file("extdata/sample.rdata", package="HiLDA"))
Param <- pmgetSignature(G, K = 3)
pmPlots <- pmBarplot(G, Param, refGroup=1:4)
```
cowplot::plot\_grid(pmPlots\$sigPlot, pmPlots\$propPlot, rel\_widths = c(1,3))

pmgetSignature *Obtain the parameters for mutation signatures and memberships*

# Description

Obtain the parameters for mutation signatures and memberships

```
pmgetSignature(
  mutationFeatureData,
  K,
  numInit = 10,
  tol = 1e-04,maxIter = 10000
\mathcal{E}
```
# <span id="page-17-0"></span>Arguments

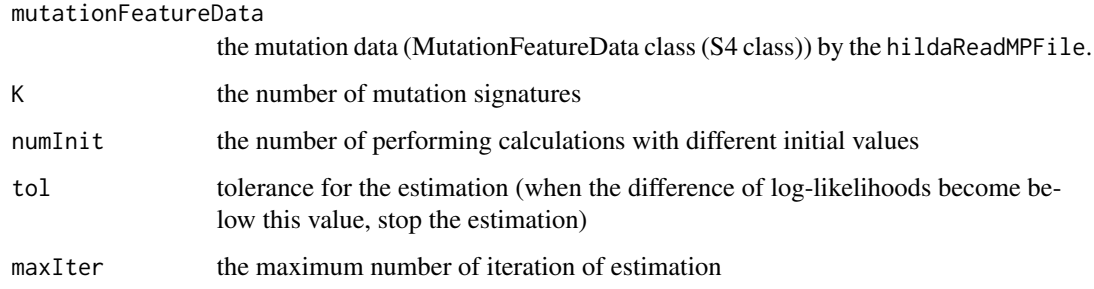

# Value

The output is an instance of EstimatedParameters S4 class, which stores estimated parameters and other meta-information, and will be used for saving parameter values and visualizing the mutation signatures and memberships

# Examples

```
## After obtaining G (see e.g., hildaReadMPFile function)
load(system.file("extdata/sample.rdata", package="HiLDA"))
Param <- pmgetSignature(G, K = 3)
```
![](_page_17_Picture_119.jpeg)

#### Description

Plot both mutation signatures and their mutational exposures from pmsignature output for more than two groups

```
pmMultiBarplot(
  inputG,
  inputParam,
  sigOrder = NULL,
  groupIndices,
  sortSampleNum = TRUE,
  charSize = 3
)
```
# <span id="page-18-0"></span>pmPlotSignature 19

#### Arguments

![](_page_18_Picture_125.jpeg)

# Value

a list of the signature plot and the mean difference plot.

#### Examples

```
load(system.file("extdata/sample.rdata", package="HiLDA"))
Param <- pmgetSignature(G, K = 3)
pmPlots <- pmMultiBarplot(G, Param, groupIndices=c(1, rep(2,3), rep(3,6)))
cowplot::plot_grid(pmPlots$sigPlot, pmPlots$propPlot, rel_widths = c(1,3))
```
![](_page_18_Picture_126.jpeg)

# Description

Plot mutation signatures from pmsignature output

#### Usage

```
pmPlotSignature(inputParam, sigOrder = NULL, colorList = NULL, ...)
```
# Arguments

![](_page_18_Picture_127.jpeg)

#### Value

a plot object containing all mutational signatures

# Examples

```
load(system.file("extdata/sample.rdata", package="HiLDA"))
Param <- pmgetSignature(G, K = 3)
pmPlotSignature(Param)
```
![](_page_19_Picture_122.jpeg)

#### Description

A functional for generating the function checking the parameter (p) is within the restricted conditions or not

#### Usage

PMSboundary(y)

#### Arguments

y this variable includes the information on the mutation features, the number of mutation signatures specified and so on

#### Value

a functional

updateMstepFQC *Update the parameter F and Q (M-step in the EM-algorithm)*

#### Description

Update the parameter F and Q (M-step in the EM-algorithm)

```
updateMstepFQC(
  vPatternList,
  vSparseCount,
  nTheta,
  fdim,
  signatureNum,
  sampleNum,
  patternNum,
  samplePatternNum,
  isBackground
\mathcal{E}
```
<span id="page-19-0"></span>

# <span id="page-20-0"></span>updatePMSParam 21

# Arguments

![](_page_20_Picture_122.jpeg)

# Value

a vector

updatePMSParam *A function for updating parameters using EM-algorithm*

# Description

A function for updating parameters using EM-algorithm

# Usage

```
updatePMSParam(p, y)
```
# Arguments

![](_page_20_Picture_123.jpeg)

# Value

a value

<span id="page-21-0"></span>updateTheta\_NormalizedC

*Update the auxiliary parameters theta and normalize them so that the summation of each group sums to 1 (E-step), also calculate the current log-likelihood value*

# Description

Update the auxiliary parameters theta and normalize them so that the summation of each group sums to 1 (E-step), also calculate the current log-likelihood value

#### Usage

```
updateTheta_NormalizedC(
  vPatternList,
  vSparseCount,
  vF,
  vQ,
  fdim,
  signatureNum,
  sampleNum,
  patternNum,
  samplePatternNum,
  isBackground,
  vF0
```

```
)
```
# Arguments

![](_page_21_Picture_146.jpeg)

#### <span id="page-22-0"></span>visPMS 23

# Value

a value for theta

visPMS *visualize probabisitic mutaiton signature for the independent model*

# Description

Generate visualization of mutation signatures for the model with substitution patterns and flanking bases represented by the indepenent representation.

#### Usage

```
visPMS(
  vF,
 numBases,
 baseCol = NA,
  trDir = FALSE,
  charSize = 5,
  isScale = FALSE,
 alpha = 2,
  charLimit = 0.25)
```
# Arguments

![](_page_22_Picture_146.jpeg)

#### Value

a plot of the input mutational signature

# Examples

```
load(system.file("extdata/sample.rdata", package="HiLDA"))
Param <- pmgetSignature(G, K = 3)
sig <- slot(Param, "signatureFeatureDistribution")[1,,]
visPMS(sig, numBases = 5, isScale = TRUE)
```
# <span id="page-23-0"></span>Index

boundaryTurbo\_F, [3](#page-2-0) boundaryTurbo\_Q, [3](#page-2-0) calcPMSLikelihood, [4](#page-3-0) convertFromTurbo\_F, [4](#page-3-0) convertFromTurbo\_Q, [5](#page-4-0) convertToTurbo\_F, [5](#page-4-0) convertToTurbo\_Q, [6](#page-5-0) EstimatedParameters-class, [6](#page-5-0) getLogLikelihoodC, [7](#page-6-0) getMutationFeatureVector, [8](#page-7-0) hildaBarplot, [8](#page-7-0) hildaDiffPlot, [9](#page-8-0) hildaGlobalResult, [10](#page-9-0) hildaLocalResult, [11](#page-10-0) hildaPlotSignature, [11](#page-10-0) hildaReadMPFile, [12](#page-11-0) hildaRhat, [13](#page-12-0) hildaTest, [14](#page-13-0) MetaInformation-class, [15](#page-14-0) MutationFeatureData-class, [15](#page-14-0) mySquareEM, [16](#page-15-0) pmBarplot, [16](#page-15-0) pmgetSignature, [17](#page-16-0) pmMultiBarplot, [18](#page-17-0) pmPlotSignature, [19](#page-18-0) PMSboundary, [20](#page-19-0)

updateMstepFQC, [20](#page-19-0) updatePMSParam, [21](#page-20-0) updateTheta\_NormalizedC, [22](#page-21-0)

visPMS, [23](#page-22-0)